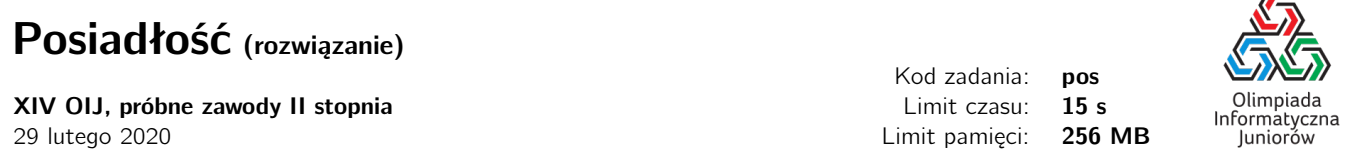

Zadanie pochodzi z Wrocławskich Sparingów Informatycznych (<https://solve.edu.pl/~sparingi/>). Omówienie video znajduje się pod adresem: [https://www.youtube.com/watch?v=sp8n\\_5k2Ry8](https://www.youtube.com/watch?v=sp8n_5k2Ry8). Gorąco zachęcamy do udziału w sparingach, które stanowią świetne przygotowanie do Olimpiady Informatycznej Juniorów.

W zadaniu, dla podanego na wejściu przedziału liczb naturalnych od  $A$  do  $B$  włącznie, należało znaleźć liczbę  $x$ , w tym przedziale, której suma cyfr jest jak największa możliwa (tak naprawdę, wystarczy nam wiedzieć jaka jest suma cyfr liczby  $x$ , a niekoniecznie musimy znać sama te liczbe).

## Rozwiązanie za 22% punktów

W pierwszym podzadaniu, różnica między wartościami A oraz B nie przekracza miliona. To znaczy, że w przedziale jest co najwyżej 1 000 001 liczb i można sobie pozwolić na sprawdzenie sumy cyfr dla każdej z nich.

Obliczenie sumy cyfr można wykonać przez systematyczne dzielenie liczby przez 10 i dodawanie do wyniku ostatniej jej cyfry (którą można uzyskać obliczając resztę z dzielenia liczby przez 10).

pos1.py

```
1 def suma_cyfr(x):
2 if x == 0: return 0
3 return (x % 10) + suma_cyfr(x // 10)
4
5
6 a, b = \text{map}(int, input(), split())7 print(max([suma_cyfr(x) for x in range(a, b+1)]))
                                       pos1.cpp
1 #include <bits/stdc++.h>
2 using namespace std;
3
4 int suma_cyfr(long long x) {
5 if (x == 0) return 0;
6 return (x % 10) + suma_cyfr(x / 10);
7 }
8
9 int main() {
10 ios_base::sync_with_stdio(false);
11 cin.tie(0);
12
13 long long a, b;
14 cin >> a >> b;
15 int najlepszy_wynik = 0;
16 for (long long j = a; j <= b; j++)
17 najlepszy_wynik = max(najlepszy_wynik, suma_cyfr(j));
18 cout << najlepszy_wynik << "\n";
19
20 return 0;
21 }
```
W języku C++ należy pamiętać o użyciu typu long long.

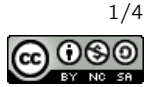

 $\equiv$ 

## Rozwiązanie za 44% punktów

W drugim podzadaniu  $A = 1$ , czyli zadanie sprowadza się po prostu do znalezienia liczby x nie przekraczającej B o największej sumie cyfr (nie musimy się więc przejmować, że uzyskana liczba będzie mniejsza niż A).

Rozważmy liczbę B: niech jej najbardziej znaczącą cyfrą jest  $c \ge 1$ . Jeśli zmniejszymy ją o 1, to wszystkie cyfry po niej będziemy mogli ustawić na dziewiątki. Nie może być więc możliwe uzyskanie istotnie lepszej (większej o więcej niż 1) sumy cyfr niż ten sposób.

Inne opcje to pozostawić pierwszą cyfrę bez zmian i manipulować kolejnymi cyframi. Ponownie jednak, piewszą zmienianą cyfrę musimy zmniejszyć i dopiero wtedy możemy wszystkie mniej znaczące cyfry ustawić na 9 (co nie da lepszego wyniku niż poprzedni pomysł).

Dochodzimy to wniosku, że albo pomysł zmniejszenia pierwszej cyfry był dobry albo nie należy zmieniać żadnej cyfry i ustalić  $x = B$  (tak dzieje się wtedy, gdy liczba B już kończy się samymi dziewiątkami, wtedy zmniejszenie najbardziej znaczącej cyfry nic nie daje i niepotrzebnie zmniejsza sumę cyfr).

```
pos2.py
```

```
1 def suma_cyfr(x):
2 if x == 0: return 0
3 return (x % 10) + suma_cyfr(x // 10)
4
5
6 def liczba_cyfr(x):
7 if x == 0: return 0
8 return 1 + liczba_cyfr(x // 10)
Q10
11 def cyfra_znaczaca(x):
12 if x >= 10: return cyfra_znaczaca(x // 10)
13 return x
14
15
16 a, b = map(int, input().split())
17 wynik1 = suma_{cy}fr(b)
18 wynik2 = (cyfra_znaczaca(b) – 1) + 9 * (liczba_cyfr(b) – 1)
19 print(max(wynik1, wynik2))
                                        pos2.cpp
1 #include <bits/stdc++.h>
2 using namespace std;
3
```

```
4 int suma_cyfr(long long x) {
5 if (x == 0) return 0;
6 return (x % 10) + suma_c(yfr(x / 10));
7 }
8
9 int liczba_cyfr(long long x) {
10 if (x == 0) return 0;
11 return 1 + liczba_cyfr(x / 10);
12 }
13
14 int cyfra_znaczaca(long long x) {
15 if (x >= 10) return cyfra_znaczaca(x / 10);
16 return x;
17 }
18
19 int main() {
20 ios_base::sync_with_stdio(false);
21 cin.tie(0);
22
```
Posiadłość c Olimpiada Informatyczna Juniorów, 2020 [oij.edu.pl](https://oij.edu.pl)

Olimpiada finansowana jest ze środków Ministerstwa Edukacji Narodowej w ramach zadania publicznego "Organizacja i przeprowadzenie olimpiad i turniejów w latach szkolnych 2019/2020, 2020/2021, 2021/2022".

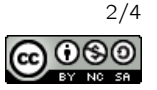

```
23 long long a, b;
24 cin >> a >> b; // program i tak jest w wersji dla a = 1
25 int wynik1 = suma_cyfr(b);
26 int wynik2 = (cyfra_znaczaca(b) − 1) + 9 ∗ (liczba_cyfr(b) − 1);
27 cout << max(wynik1, wynik2) << n^m;
28
29 return 0;
30 }
```
## Rozwiązanie wzorcowe

Liczbę A w razie potrzeby dopełniamy zerami z lewej strony, żeby miała taką samą długość jak liczba B.

Kontynuujemy obserwacje z rozwiązania powyżej. Ponownie, jednym z kandydatów na optymalną wartość liczby  $x$ jest liczba B. Natomiast w przypadku, w którym  $x < B$  musimy zadbać o to, żeby znaleziony x nie był mniejszy niż A. Nie zawsze więc możemy pozwolić sobie na zmniejszenie najbardziej znaczącej cyfry  $B \circ 1$  (dzieje się tak wtedy, gdy odpowiadająca cyfra w liczbie A jest taka sama). Tak długo więc jak cyfry liczby A i B są równe, nie możemy nic zrobić. Chcąc jednak uzyskać jak najwięcej dziewiątek, cyfra, którą chcemy zmniejszyć to pierwsza pozycja, w której odpowiadające cyfry w liczbach  $A$  i  $B$  są różne.

```
pos3.py
```

```
1 def cyfry_liczby(x):
2 cyfry = []
3 for _ in range(19):
4 cyfry.append(x % 10)
5 x \text{ //} = 106 cyfry = cyfry[::−1]
7 return cyfry
8
\alpha10 def popraw(cyfry_a, cyfry_b):
11 cyfry_c = list(cyfry_b)12 juz_dziewiatki = False
13 for i in range(19):
14 if juz_dziewiatki:
15 cyfry_{c}[i] = 916 elif cyfry_a[i] != cyfry_b[i]:
17 cyfry_c[i] = cyfry_b[i] - 1
18 juz_dziewiatki = True
19 return cyfry_c
20
21
22 a, b = map(int, input().split())
23 cyfry_a, cyfry_b = cyfry_liczby(a), cyfry_liczby(b)
24 cyfry<sub>-</sub>c = popraw(cyfry<sub>-</sub>a, cyfry<sub>-</sub>b)
25 wynik1 = sum(cyfry_b)26 wynik2 = sum(cyfry_c)27 print(max(wynik1, wynik2))
                                        pos3.cpp
1 #include <bits/stdc++.h>
2 using namespace std;
3
4 int suma_liczb(const vector<int>& liczby) {
5 int suma = 0;
6 for (int x : liczby)
```
Posiadłość c Olimpiada Informatyczna Juniorów, 2020 [oij.edu.pl](https://oij.edu.pl)

7 suma += x; 8 **return** suma;

> Olimpiada finansowana jest ze środków Ministerstwa Edukacji Narodowej w ramach zadania publicznego "Organizacja i przeprowadzenie olimpiad i turniejów w latach szkolnych 2019/2020, 2020/2021, 2021/2022".

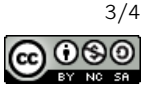

```
9 }
10
11 vector<int> cyfry_liczby(long long x) {
12 vector<int> cyfry;
13 for (int i = 0; i < 19; i++) {
14 cyfry.push_back(x \approx 10);
15 x /= 10;<br>16 }
16 }
17 reverse(cyfry.begin(), cyfry.end());
18 return cyfry;
19 }
20
21 vector<int> popraw(const vector<int>& cyfry_a, const vector<int>& cyfry_b) {
22 vector<int> cyfry_c = cyfry_b;
23 bool juz_dziewiatki = false;
24 for (int i = 0; i < 19; i++) {
25 if (juz_dziewiatki)
26 cyfry_c[i] = 9;
27 else if (cyfry_a[i] != cyfry_b[i]) {
28 cyfry_c[i] = cyfry_b[i] − 1;
29 juz_dziewiatki = true;
30 }
31 }
32 return cyfry_c;
33 }
3435 int main() {
36 ios_base::sync_with_stdio(false);
37 cin.tie(0);
38
39 long long a, b;
40 cin >> a >> b;
41 vector<int> cyfry_a = cyfry_liczby(a), cyfry_b = cyfry_liczby(b);
42 vector<int> cyfry_c = popraw(cyfry_a, cyfry_b);
43 int wynik1 = suma_liczb(cyfry_b);
44 int wynik2 = suma_liczb(cyfry_c);
45 cout \ll max(wynik1, wynik2) \ll "\n";
46
47 return 0;
48 }
```
Olimpiada finansowana jest ze środków Ministerstwa Edukacji Narodowej w ramach zadania publicznego "Organizacja i przeprowadzenie olimpiad i turniejów w latach szkolnych 2019/2020, 2020/2021, 2021/2022".

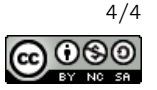